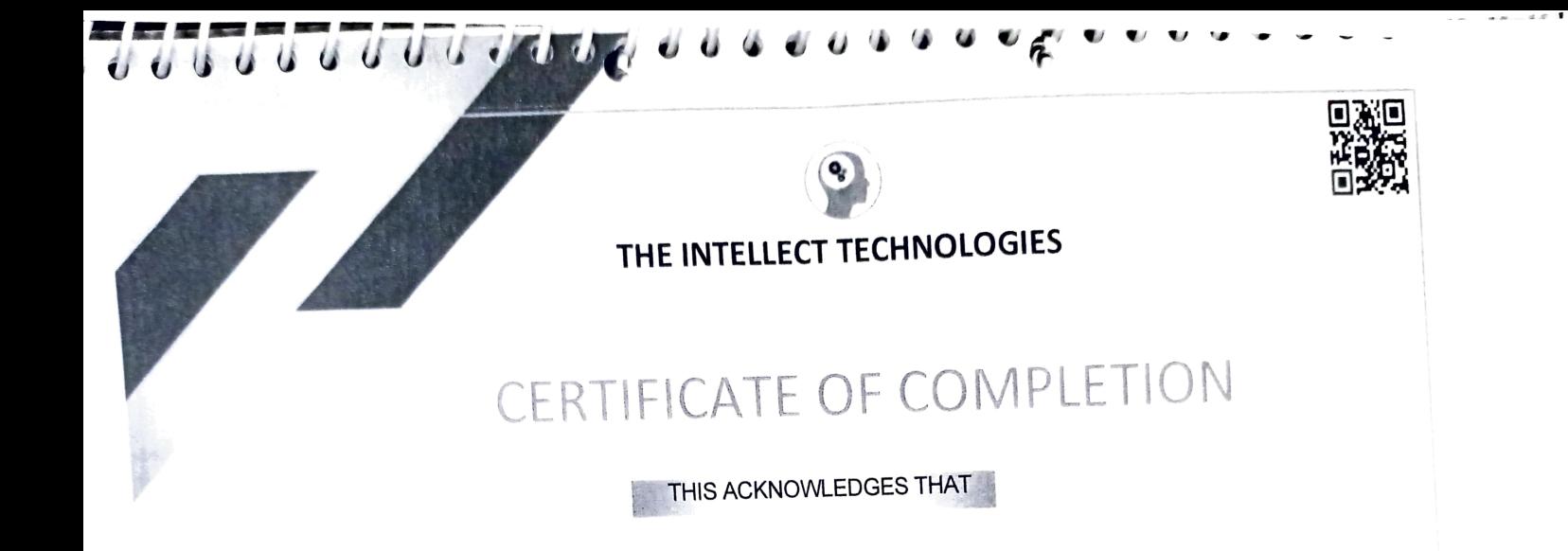

# Rubiya Mulla

HAS SUCCESSFULLY COMPLETED THE

### Two Month of Training on Basic to Advanced Programming in Python with Data base Connectivity

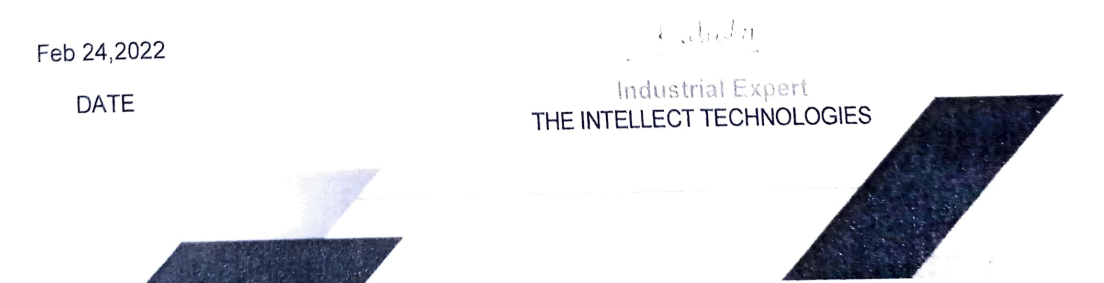

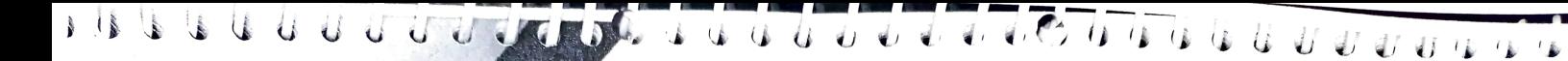

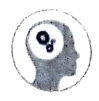

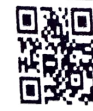

### THE INTELLECT TECHNOLOGIES

## CERTIFICATE OF COMPLETION

THIS ACKNOWLEDGES THAT

## Vaishnavi Pawar

HAS SUCCESSFULLY COMPLETED THE

Two Month of Training on Basic to Advanced Programming in Python with Data base Connectivity

Feb 24,2022

DATE

 $L$  about  $n$ industrial Expert THE INTELLECT TECHNOLOGIES

A A A A **SECOND REGISTER CALLED** 

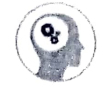

#### THE INTELLECT TECHNOLOGIES

### CERTIFICATE OF COMPLETION

THIS ACKNOWLEDGES THAT

# Ritu Revankar

HAS SUcCESSFULLY COMPLËTED THE

Two Month of Training on Basic to Advanced Programming in Python with Data base Connectivity

 $\leftarrow$  algebra industrial Experi THE INTELLECT TECHNOLOGIES

Feb 24,2022

DATE

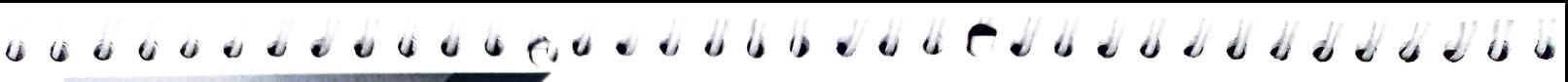

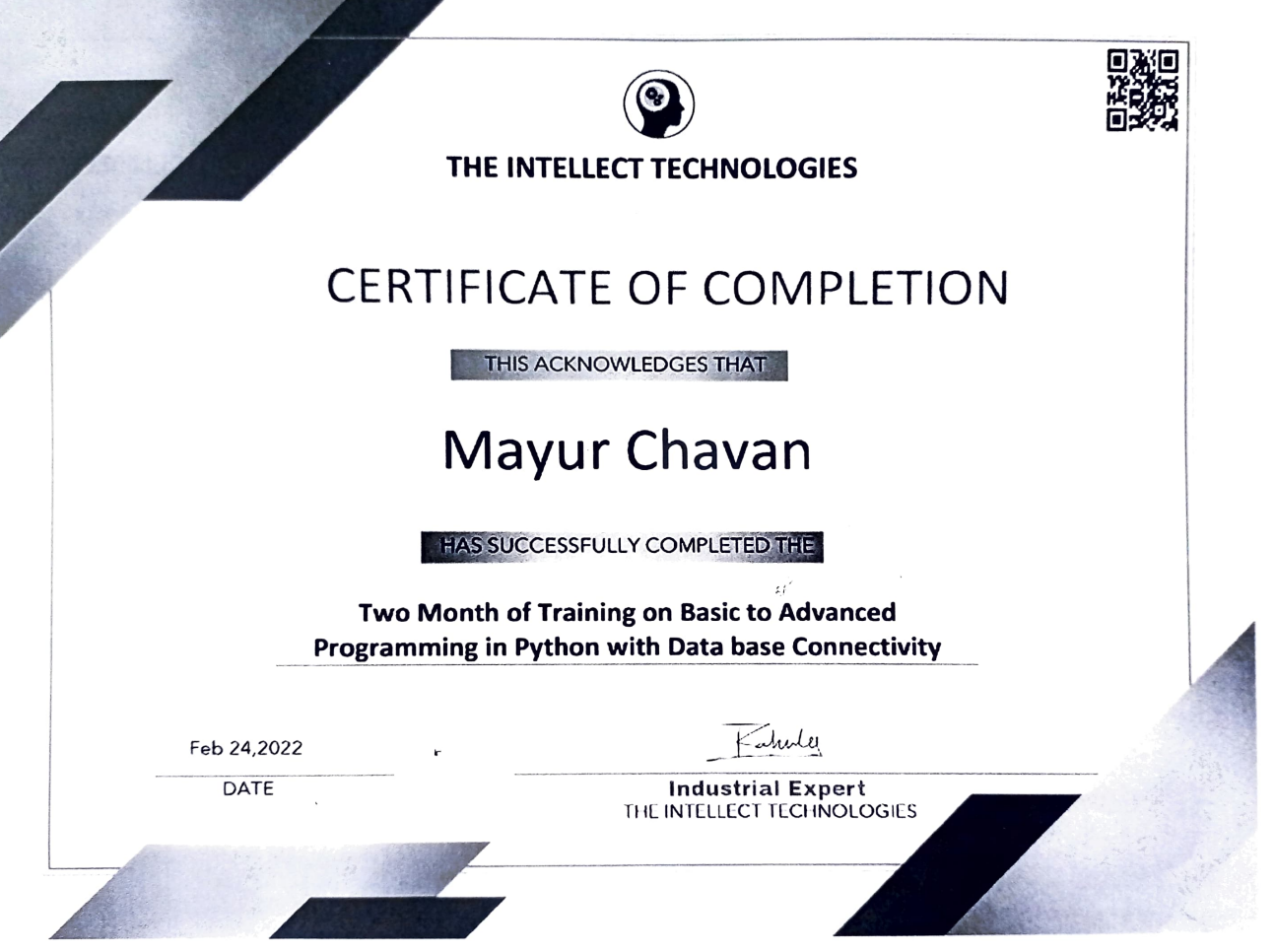

 $\mathcal{L}_{\mathcal{A}}$ 

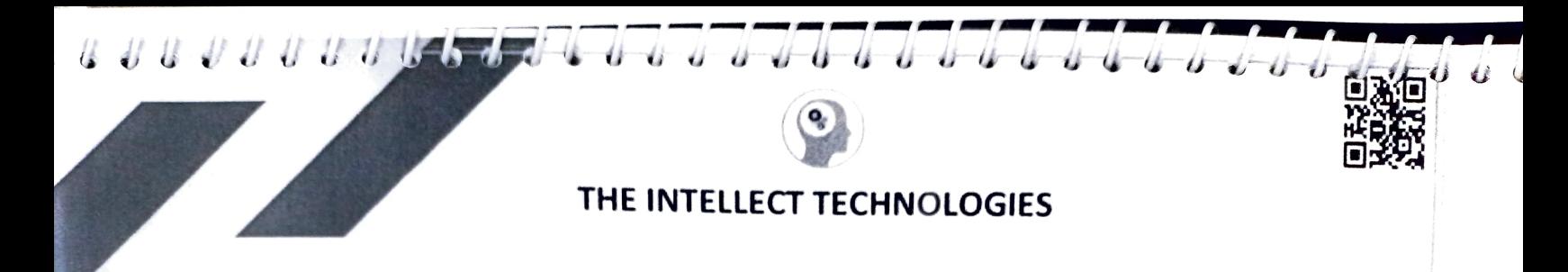

# CERTIFICATE OF COMPLETION

THIS ACKNOWLEDGES THAT

## Omkar Waghmare

HAS SUCCESSFULLY COMPLETED THE

Two Month of Training on Basic to Advanced Programming in Python with Data base Connectivity

 $1 - t_1 t_2 t_3$ DATE Industrial Expert THE INTELLECT TECHNOLOGIES

Fet 24,2022

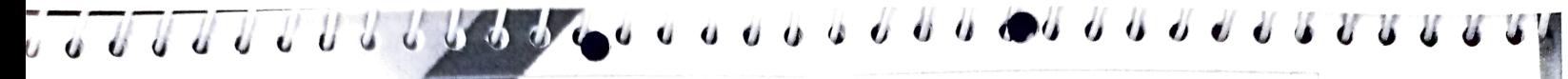

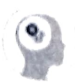

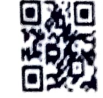

#### THE INTELLECT TECHNOLOGIES

### CERTIFICATE OF COMPLETION

THIS ACKNOWLEDGES THAT

## Akshay Kulkarni

**HAS SUCCESSFULLY COMPLETED THE** 

Two Month of Training on Basic to Advanced Programming in Python with Data base Connectivity

Feb 74,2022 DATE

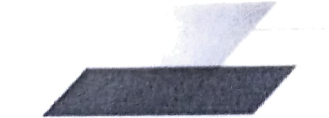

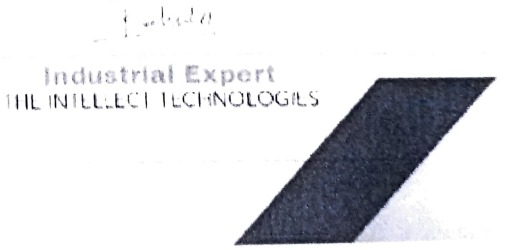